## **ÍNDICE DE CONTENIDOS**

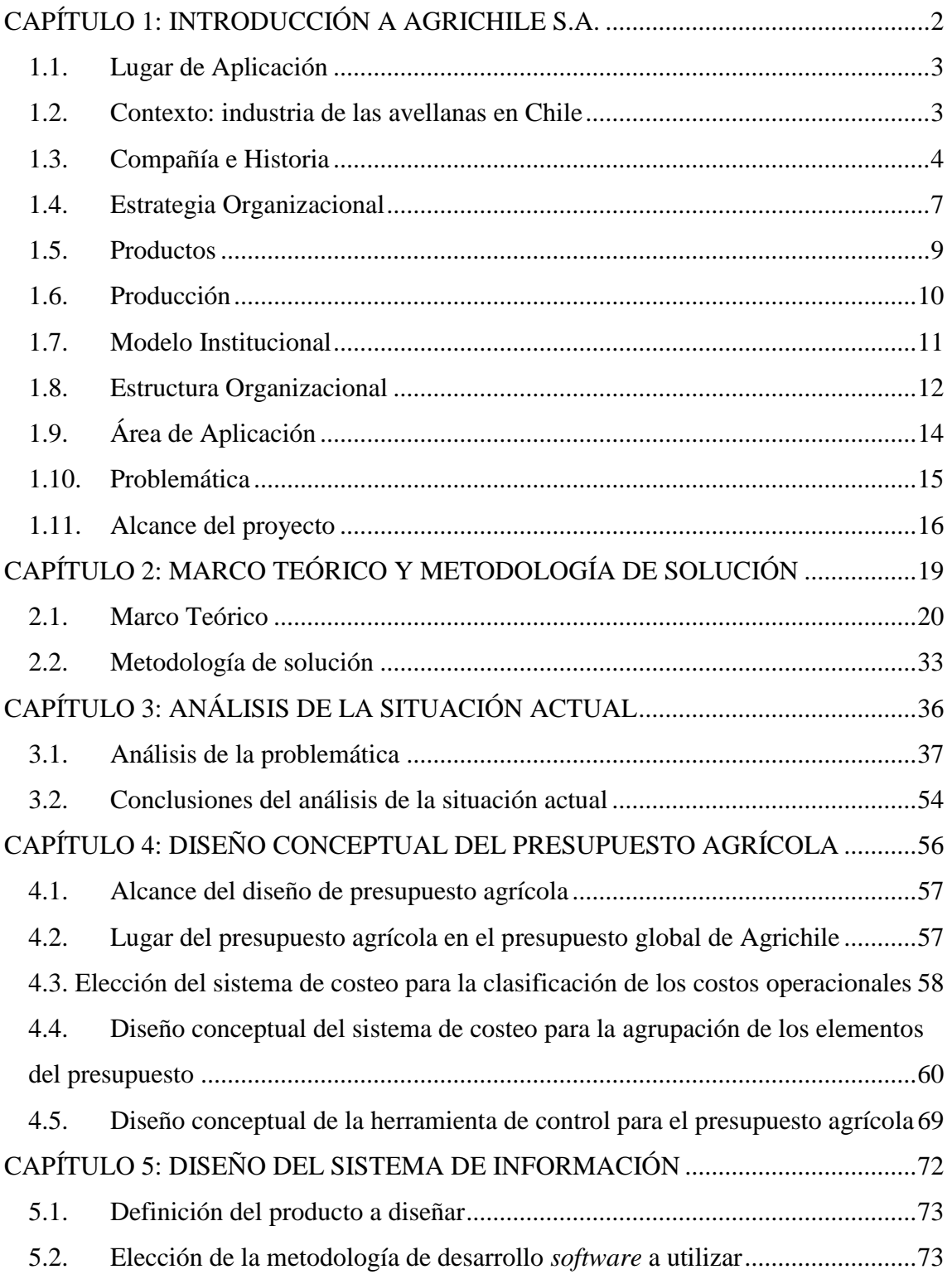

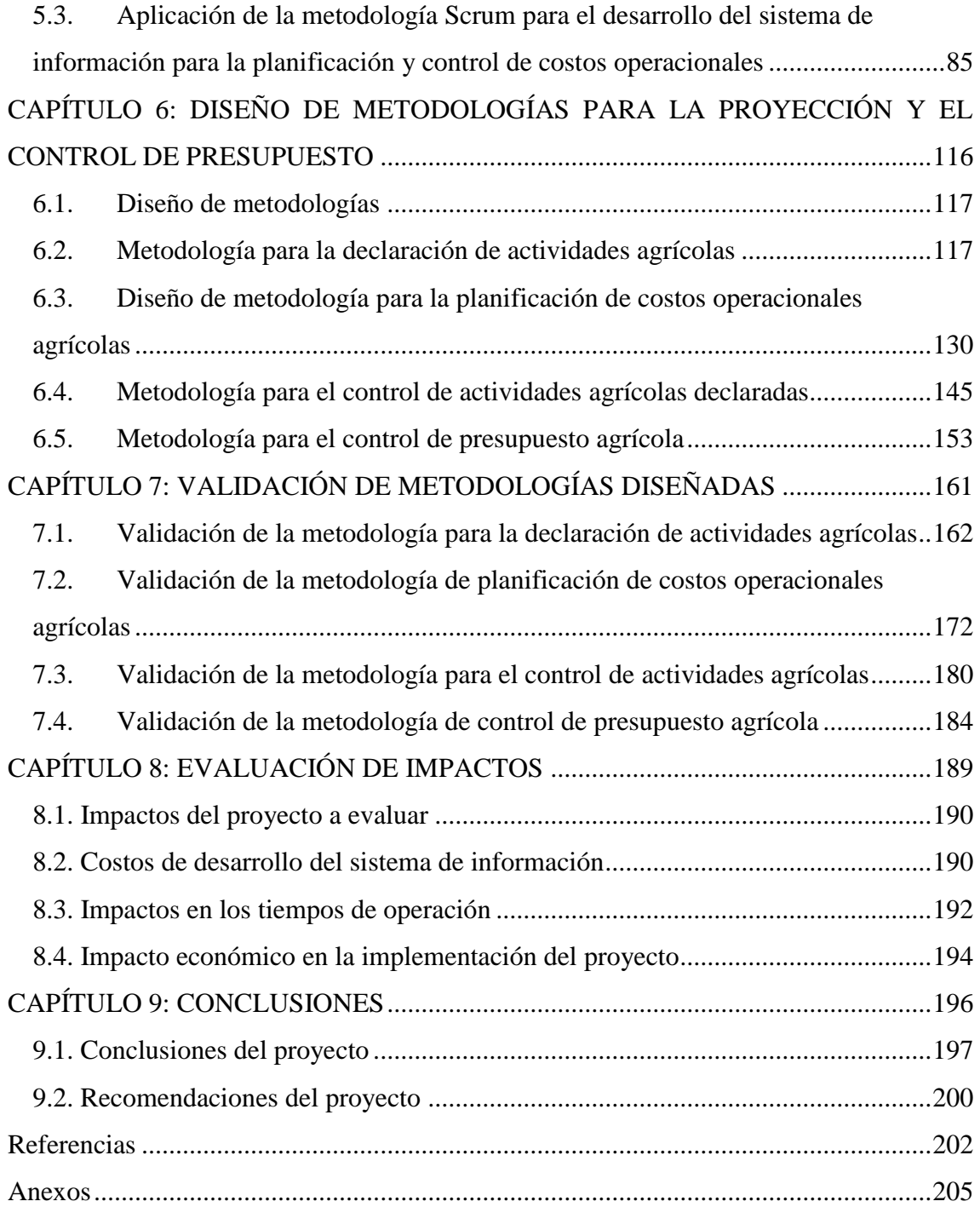

## **ÍNDICE DE GRÁFICOS Y FIGURAS**

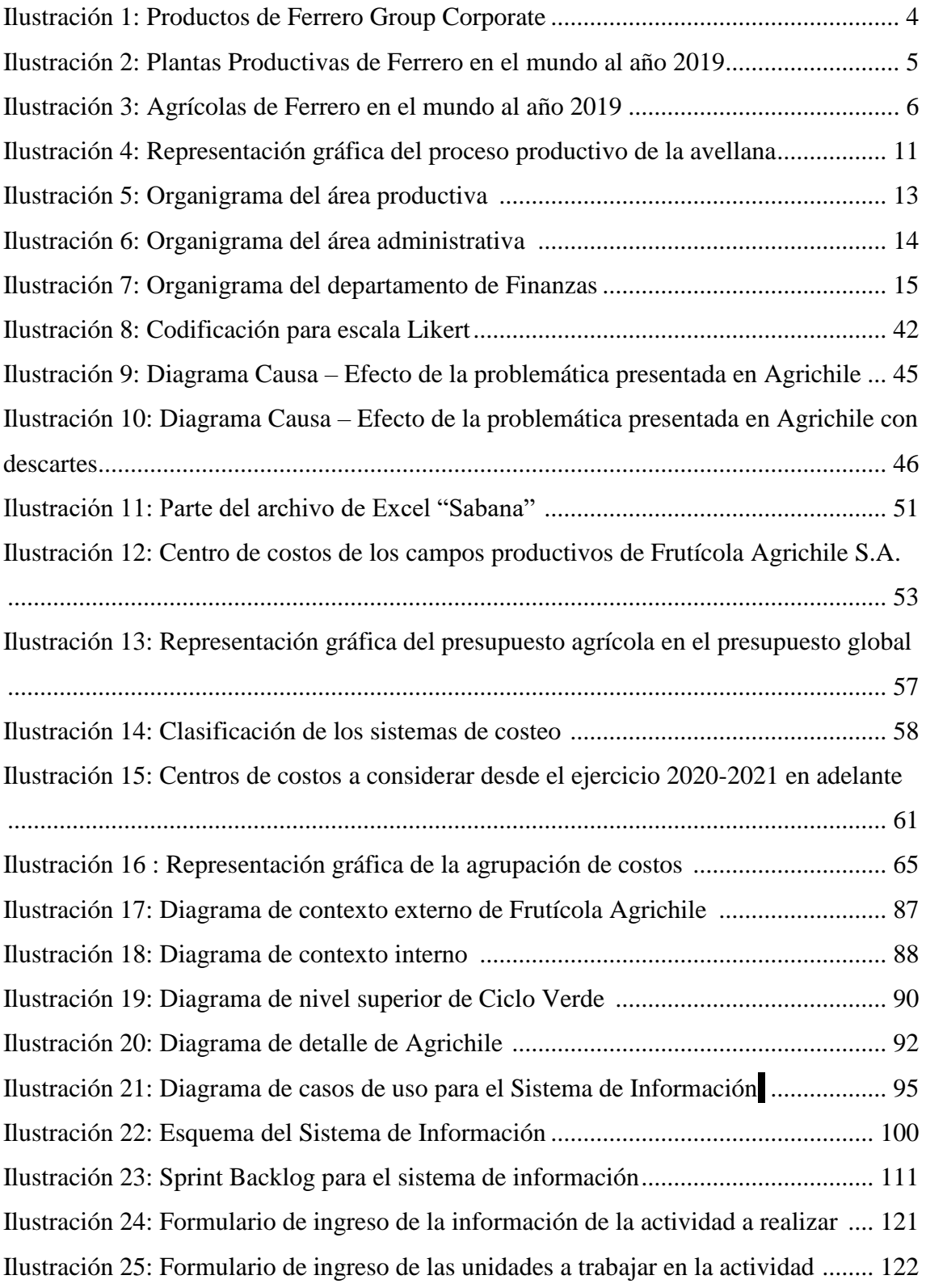

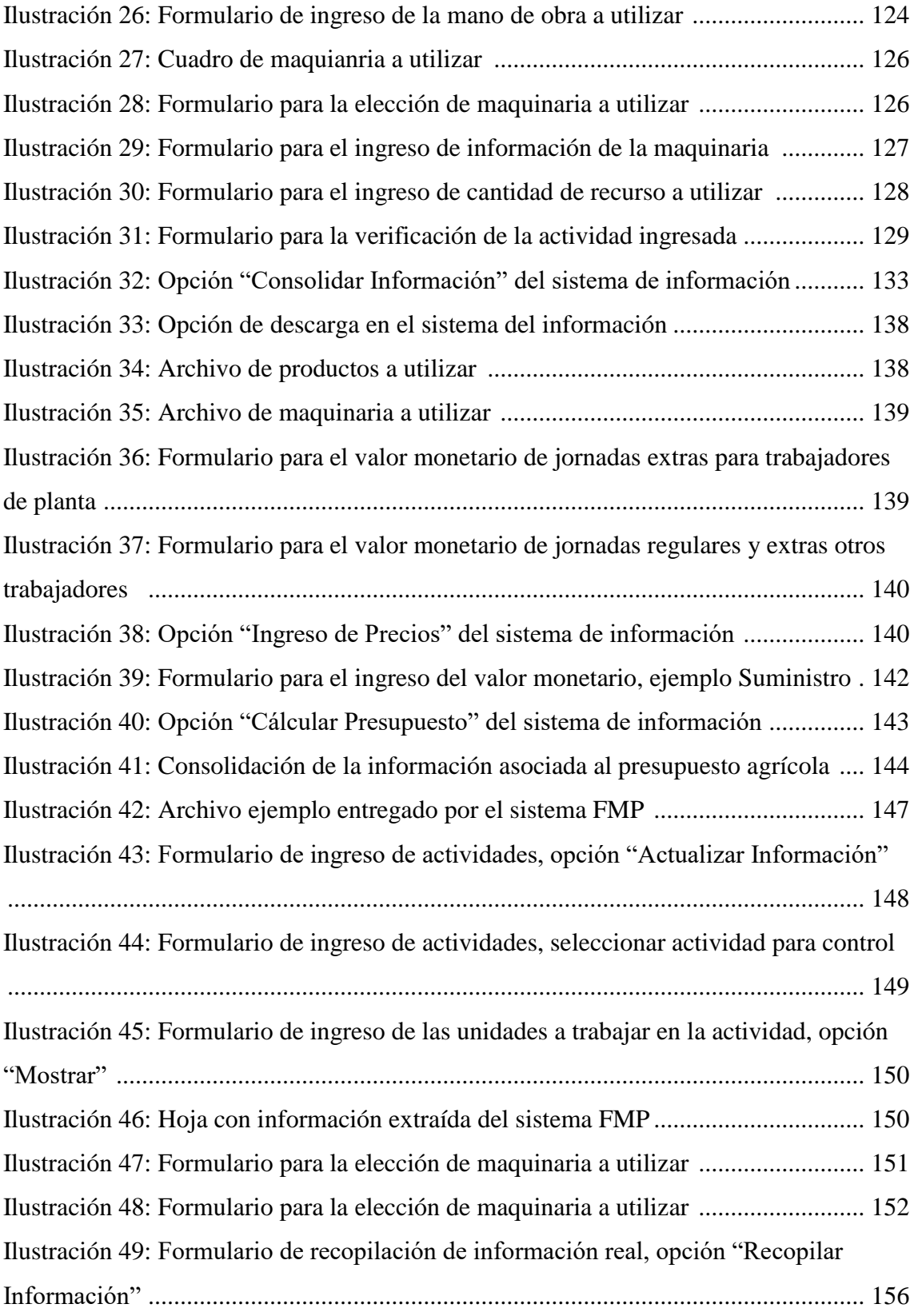

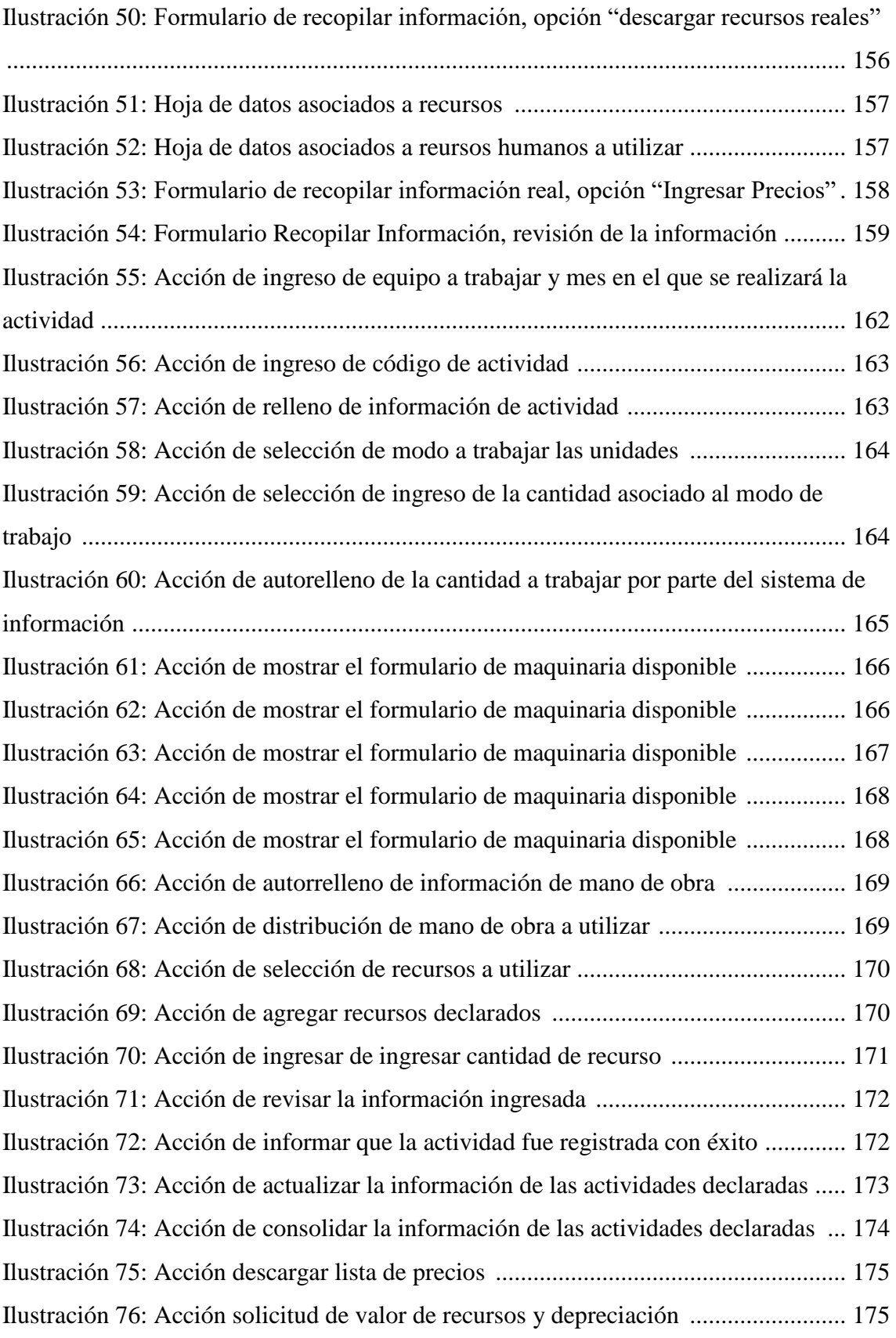

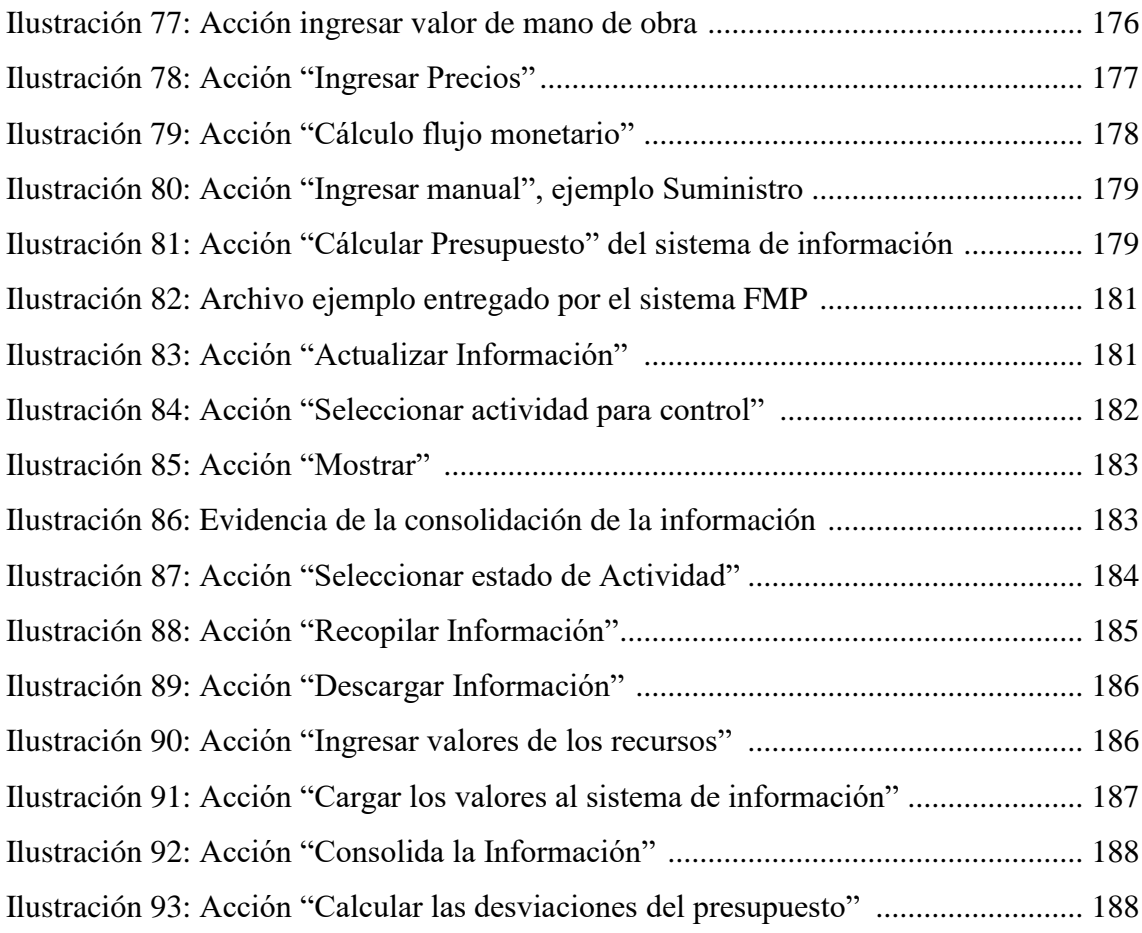

## **ÍNDICE DE TABLAS**

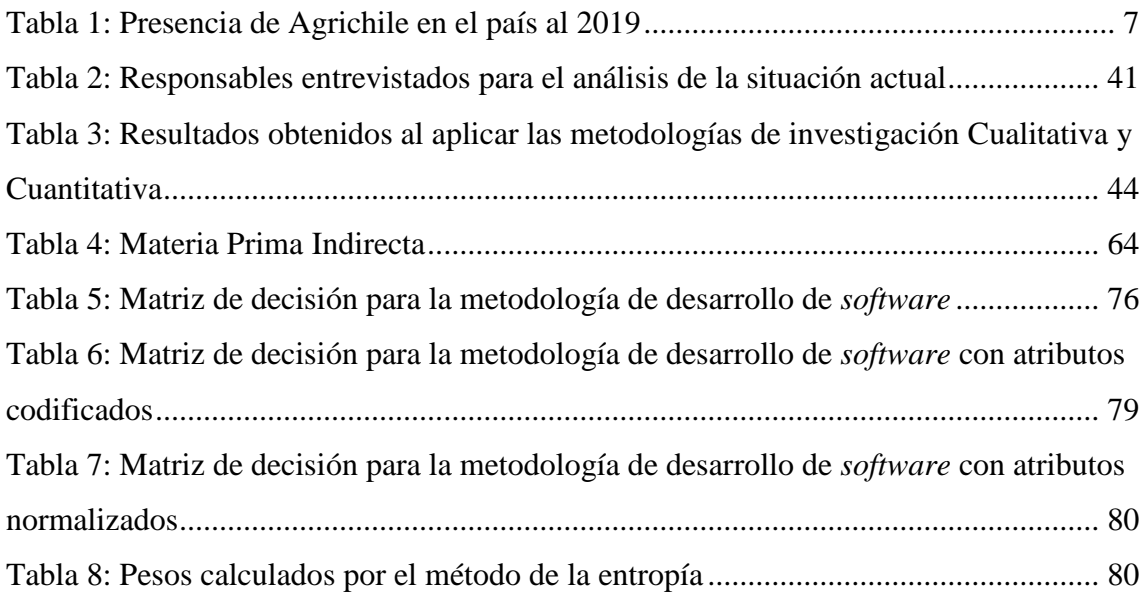

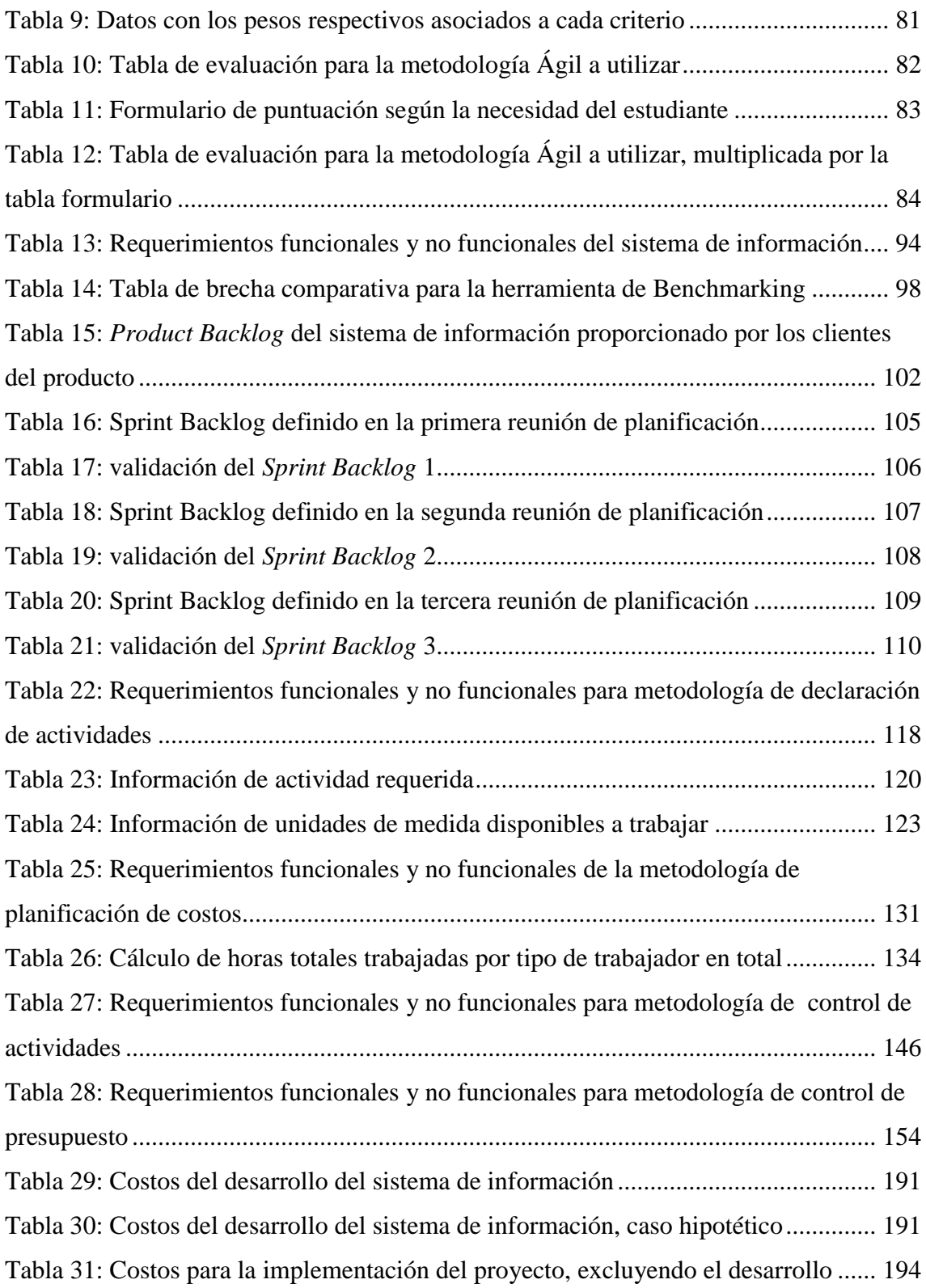

## **ÍNDICE DE ANEXOS**

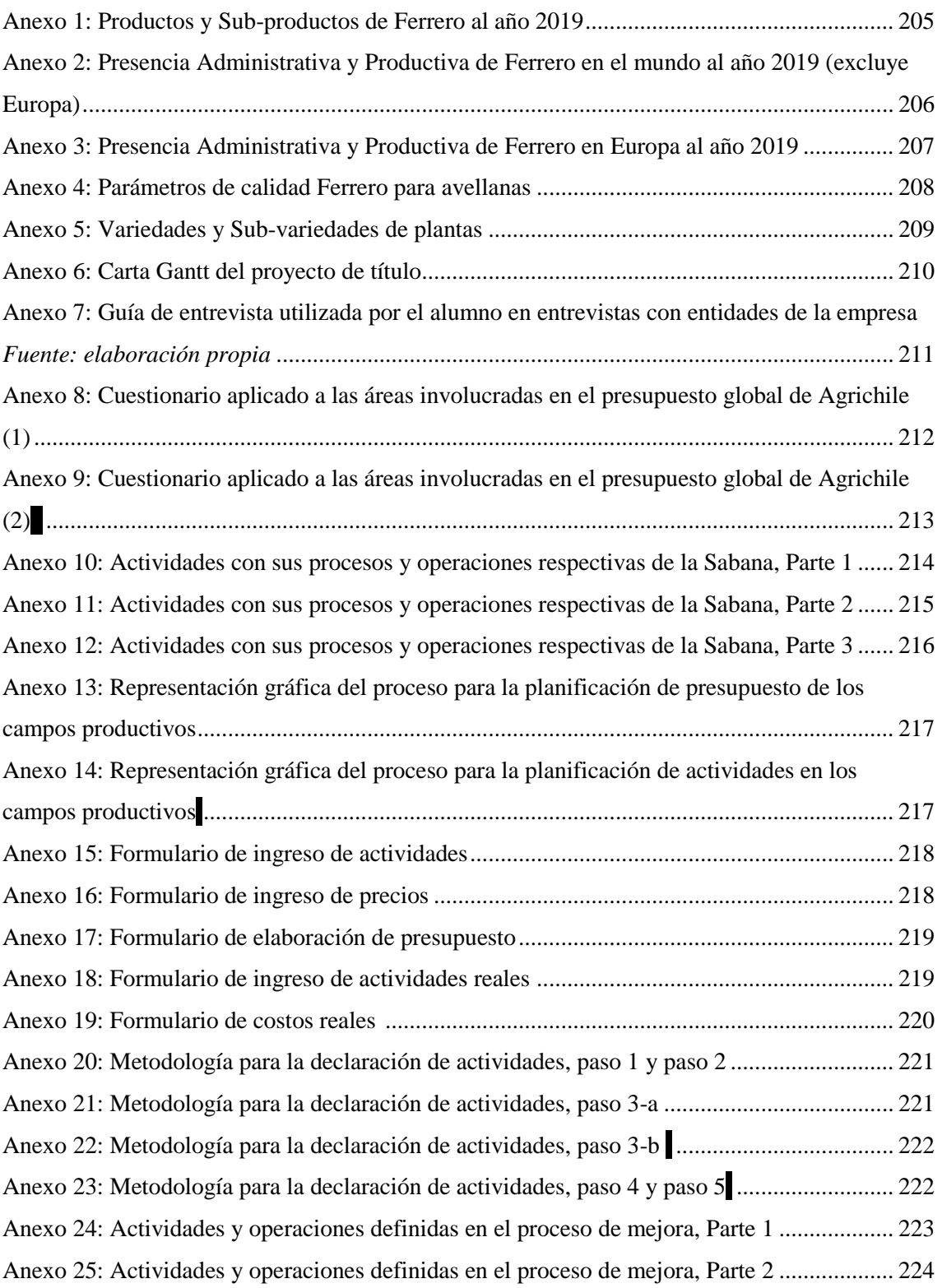

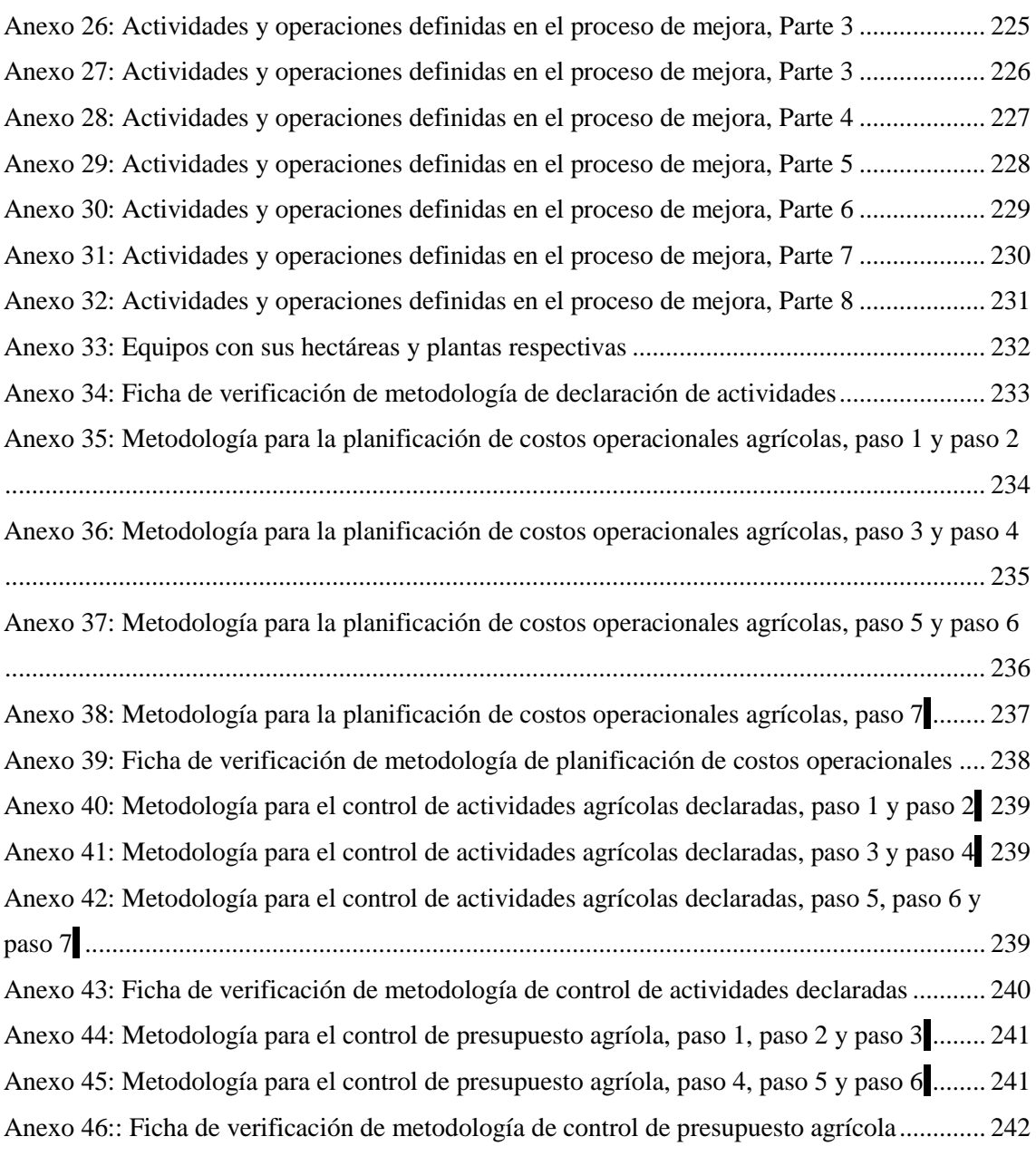